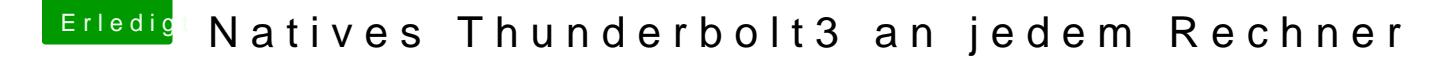

Beitrag von kavenzmann vom 2. August 2020, 11:37

Hat das denn jemand hier mal hinbekommen?

Bei mir sind wie gesagt die Ports immer als deaktiviert gekennzeichnet.